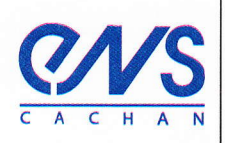

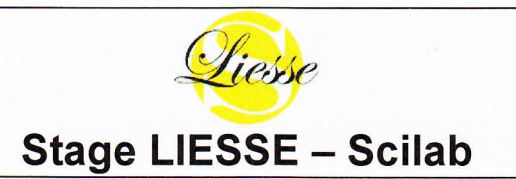

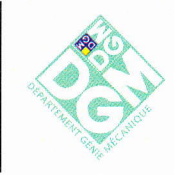

Durée : 1 journée Date : jeudi 23 mai 2013 (9H-17H) Public '. Enseignanfs de Sciences lndustrielles pour I'lngénieur, de Sciences Physiques et de Mathématiques. Nombre de places : 32 Lieu de formation : ENS Cachan, Département de Génie Mécanique Contact : Alain Caignot - alain.caignot@gmail.com, David Violeau - dvioleau@free.fr Réservation :

Objectifs : ce stage a pour but de montrer comment Scilab peut permettre de résoudre un problème scientifique en programmant la résolution d'un problème de A à Z, de manière la plus générique possible, mais également en utilisant les bibliothègues de fonctions ainsi que le module Xcos.

## Contenu

Les différentes parties d'un programme de simulation numérique : mise en données, résolution, mise en forme de résultats / post-traitement.

Mise en æuvre des algorithmes en programmant en Scilab. Utilisation des bibliothèques de fonctions. Comparaison (qualitative) des algorithmes : rapidité, précision, mémoire. Utilisation de l'extension Xcos de Scilab afin de générer des solutions de référence par programmation graphique. Ces solutions de références pourront être utilisées pour comparer la solution programmée dans les étapes précédentes.

Utilisation Scilab/Xcos pour résoudre des problèmes causaux modélisés sous forme de schéma-bloc. Utilisation de la toolbox CPGE regroupant les fonctionnalités usuelles nécessaires en enseignement de Sl.

Utilisation de Scilab/Xcos pour résoudre des problèmes acausaux. On décrit le problème à résoudre sans connaître les équations a priori, et la simulation fournira un résultat. Seuls les grandeurs physiques des éléments sont à définir mais pas le comportement.

> Une installation des logiciels nécessalres est prévue au début de la formation sur les ordinateurs personnels des participants.